## **-**

- 
- 
- $\circ$
- $\bullet$
- $\bullet$

## Yellowfin

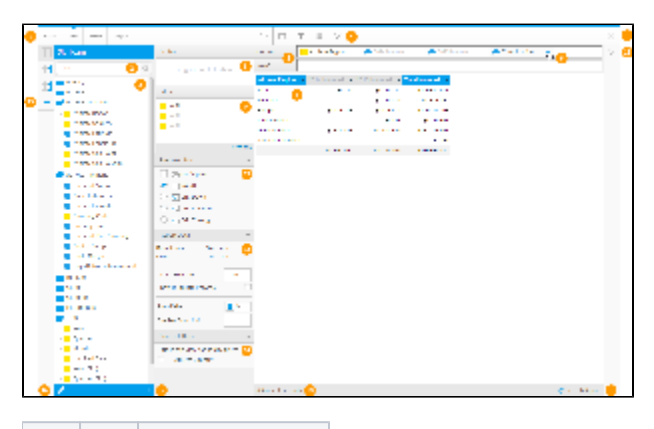

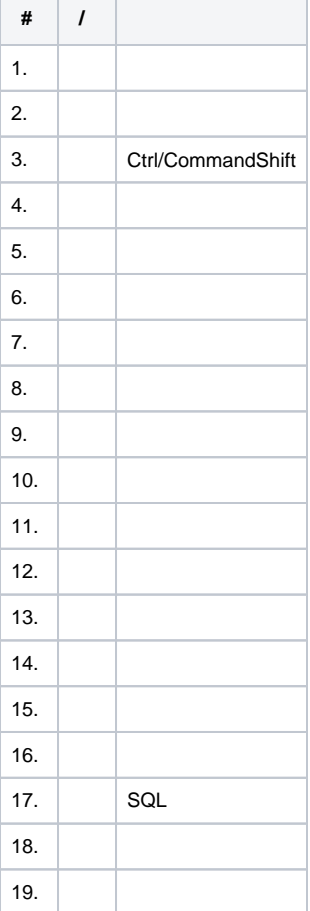

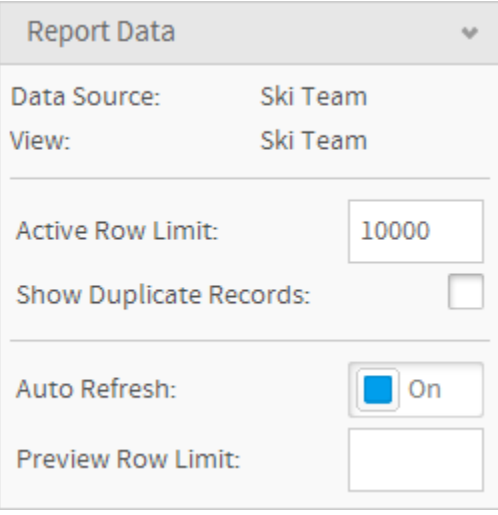

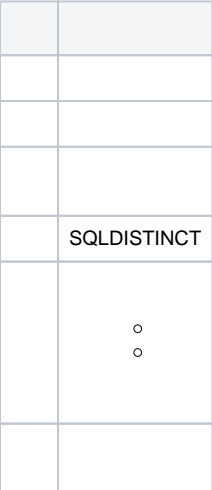

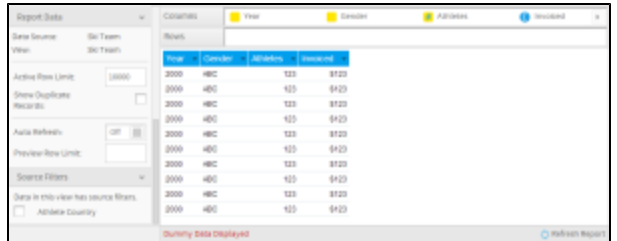

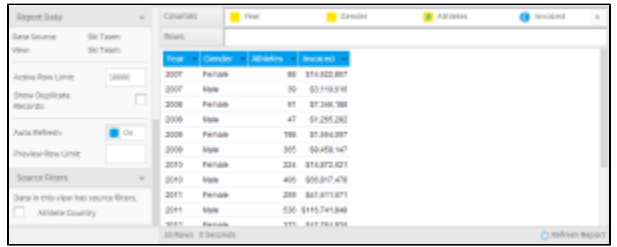

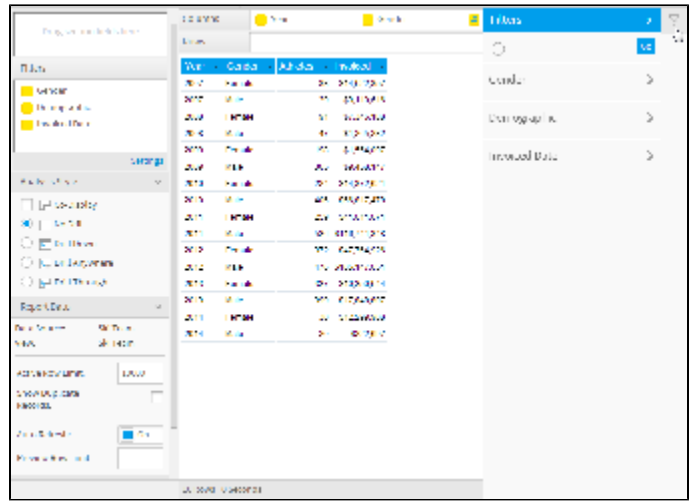

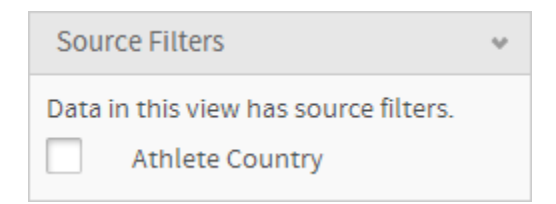